# 1-on-1 Class Approval Tutor's Instructions

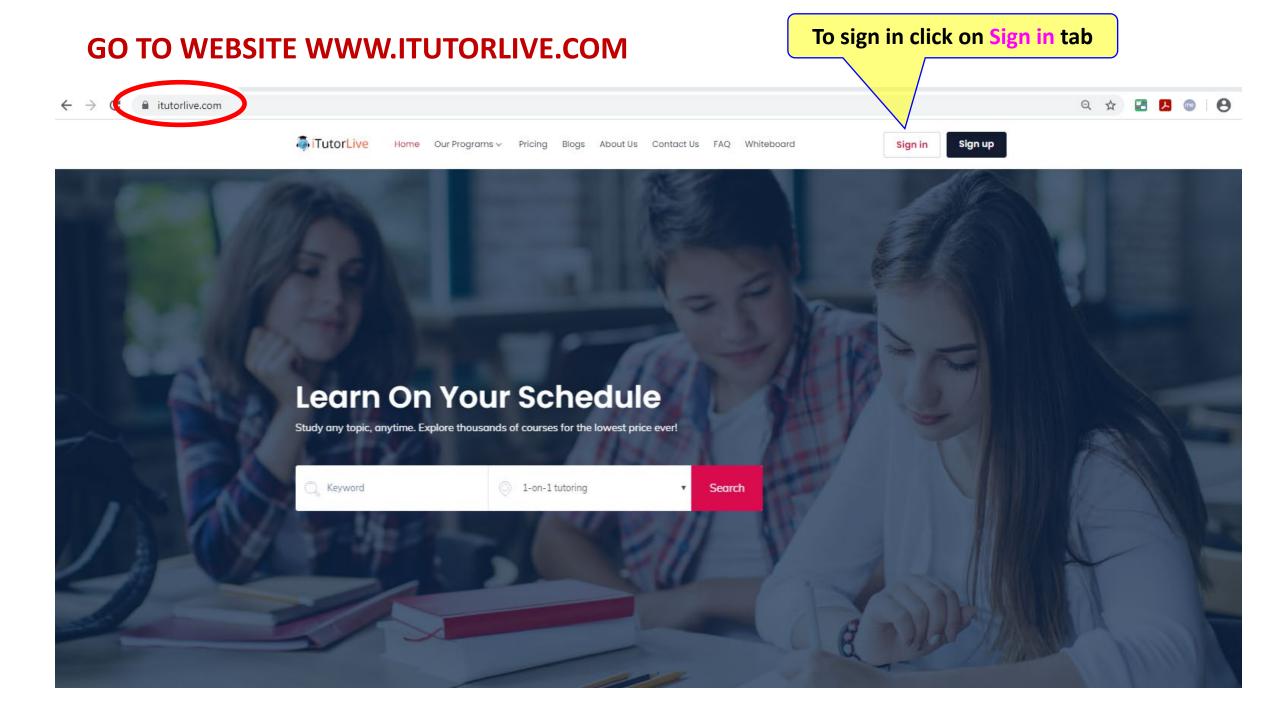

# **TUTOR LOG-IN**

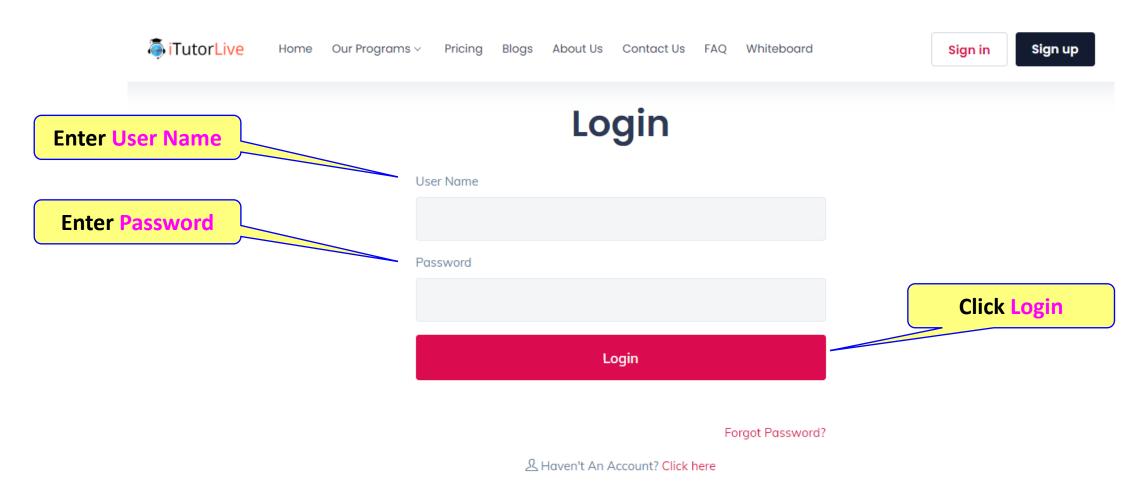

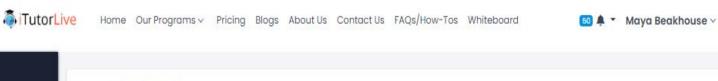

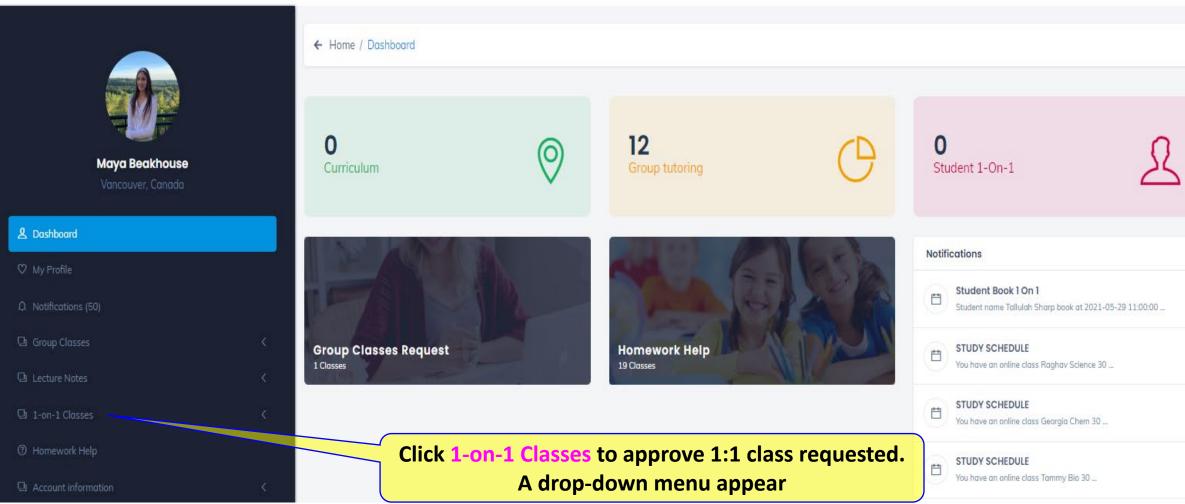

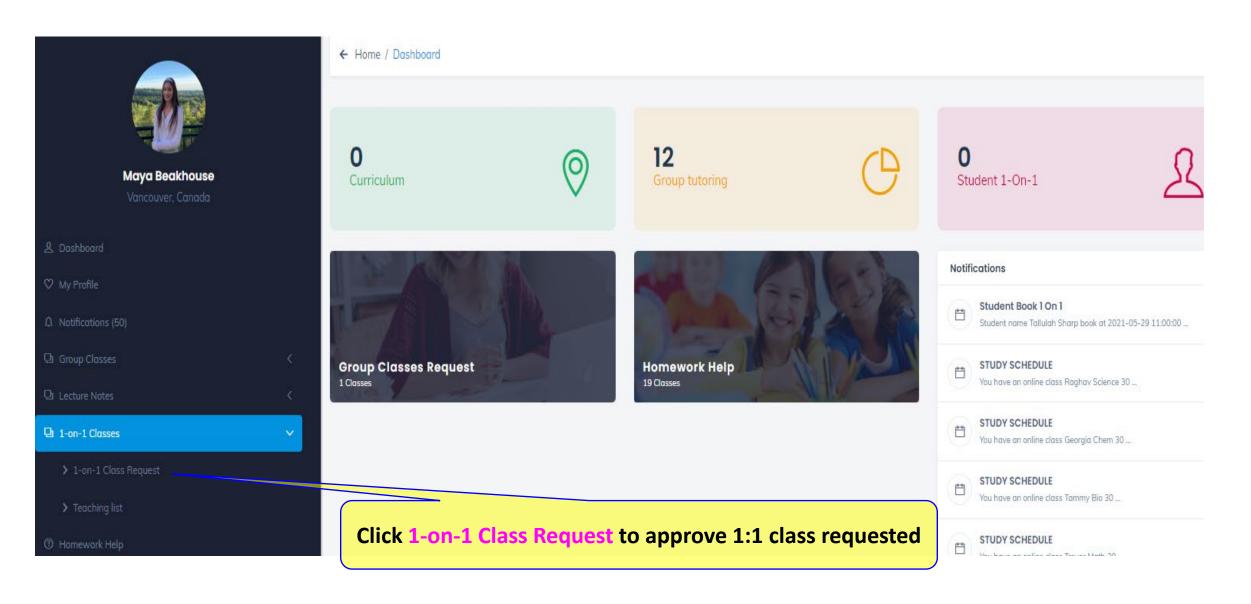

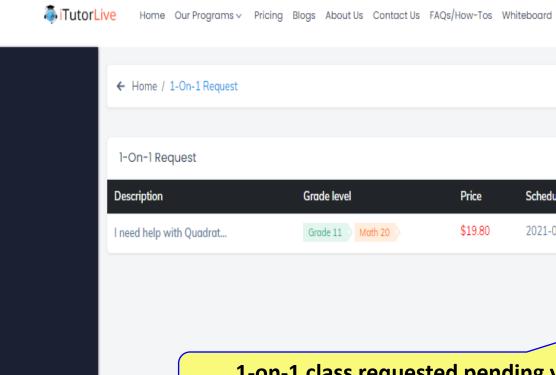

Maya Beakhouse

& Dashboard

Lecture Notes

☐ 1-on-1 Classes

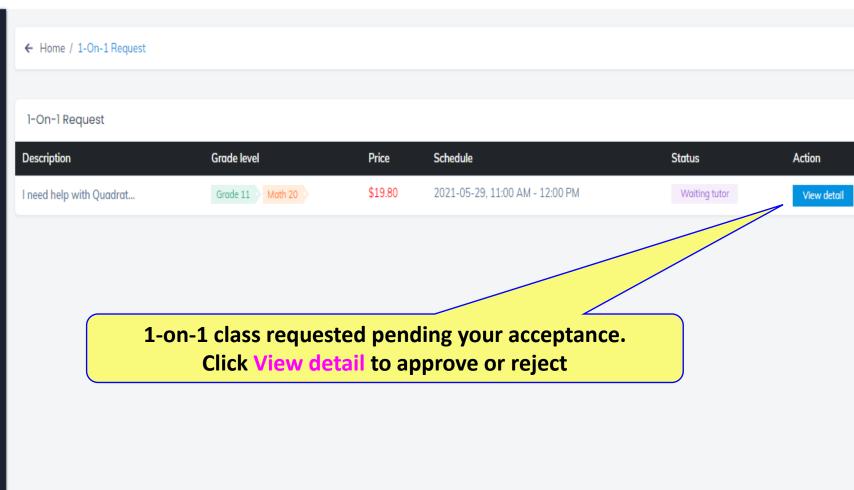

50 ♠ ▼ Maya Beakhouse ∨

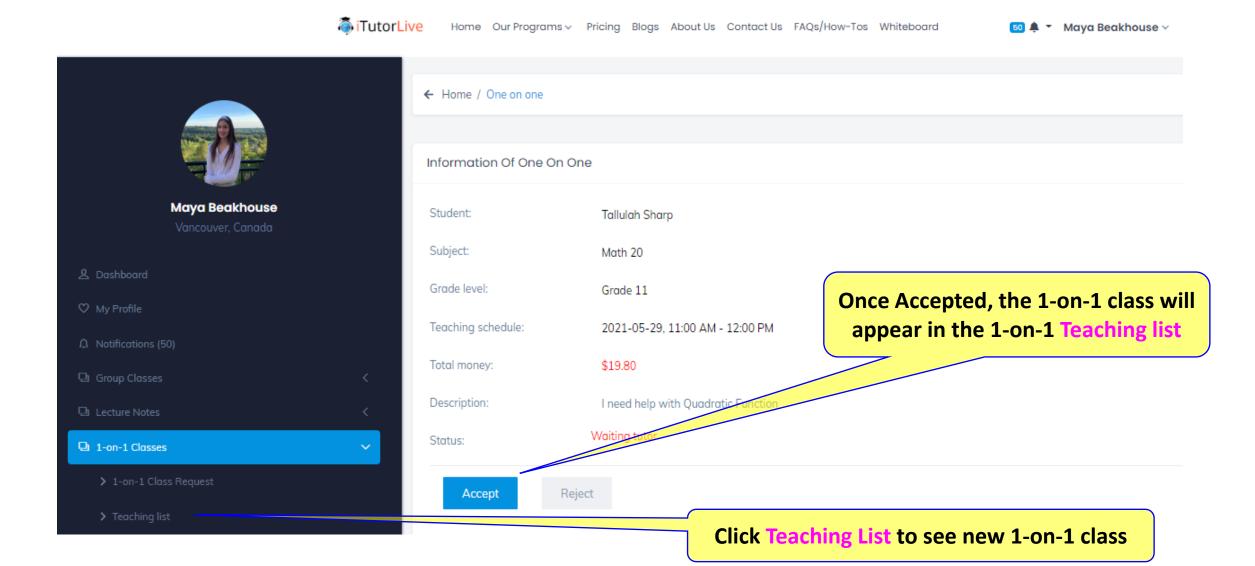

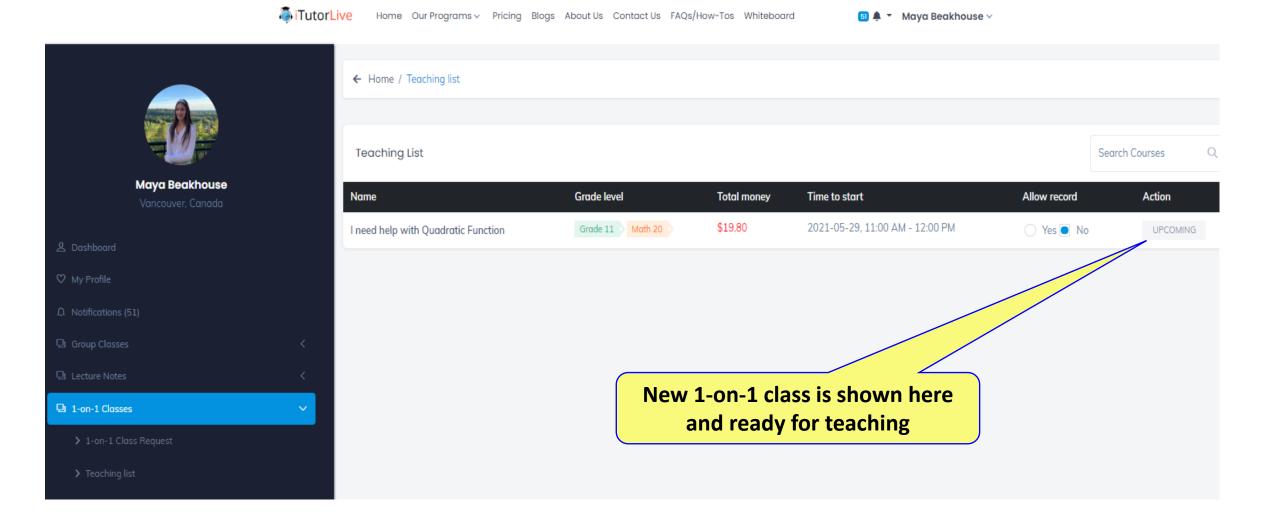